## Fit File Repair Tool

## New feature: Batch File Rename

This new function is supposed to help you building up an archive of your fit/tcx files and give the files a more readable and more meaningful name than "456445\_activity.fit".

## An Example:

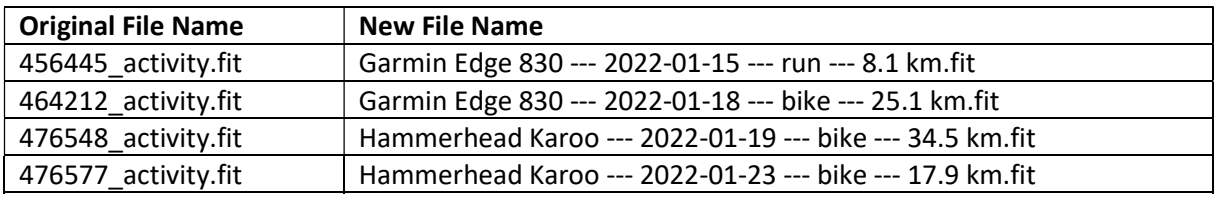

…

Thanks to Peter Höglund for suggesting this new function!

The new function is located on register page "Advanced Repair Feature":

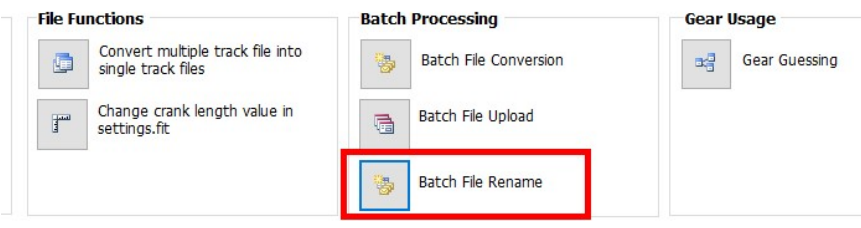

The function allows you to define a file format (fit, tcx etc.) and a file folder in which these files are being located.

Batch File Rename

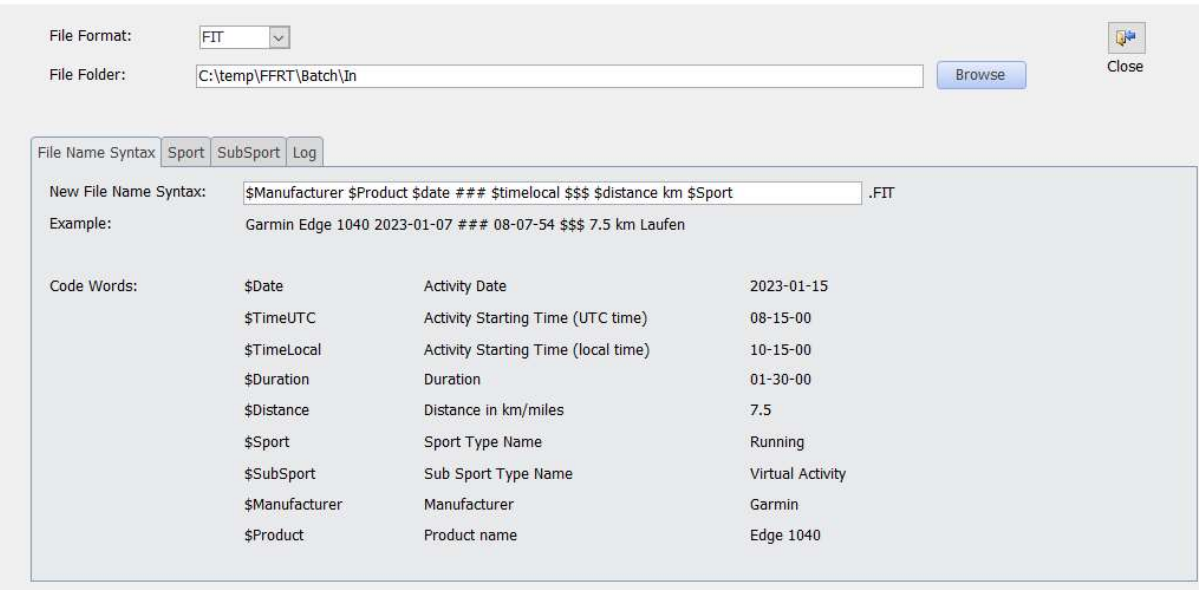

On register page "File Name Syntax" you can specify the structure the new filenames are supposed to have. For this purpose different code words (all starting with the special character \$) are defined that you can use to create the new filename.

In the field "Example" you will see a file name example using the New File Name Syntax you specify.

To create new filenames in the way of my simple example above (456445\_activity.fit -> Garmin Edge 830 --- 2022-01-15 --- run --- 8.1 km.fit etc.) use the following syntax:

## \$Manufacturer \$Product --- \$Date --- \$Sport --- \$Distance

As you see the new filename may consist fixed text parts like "---" beside the code words.

If you want to make use of the codewords \$Sport and \$SubSport the register pages \$Sport and \$SubSport are important to you. On these pages you can specify you own names for the official sport and sub sport types:

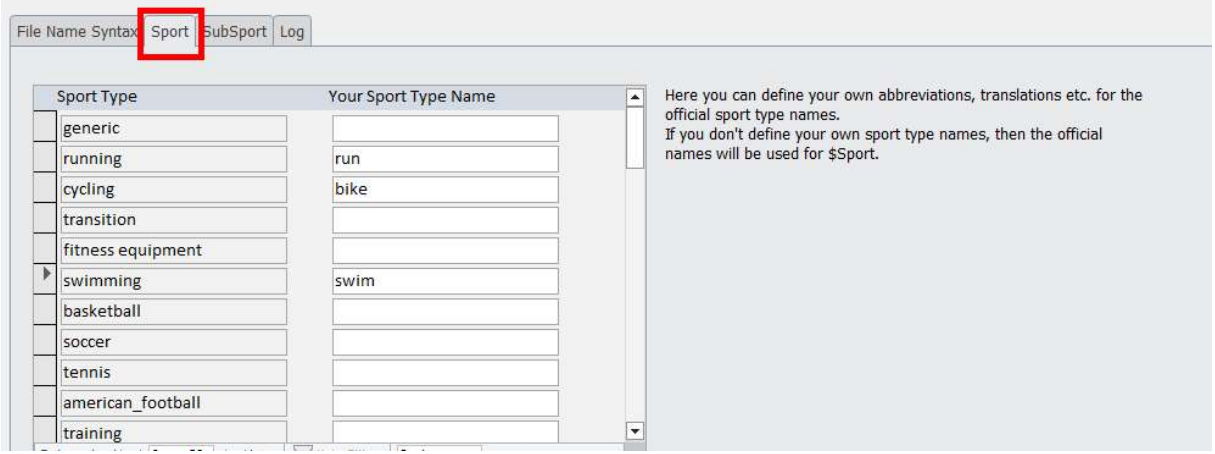

You can use this table to insert translations into your own language:

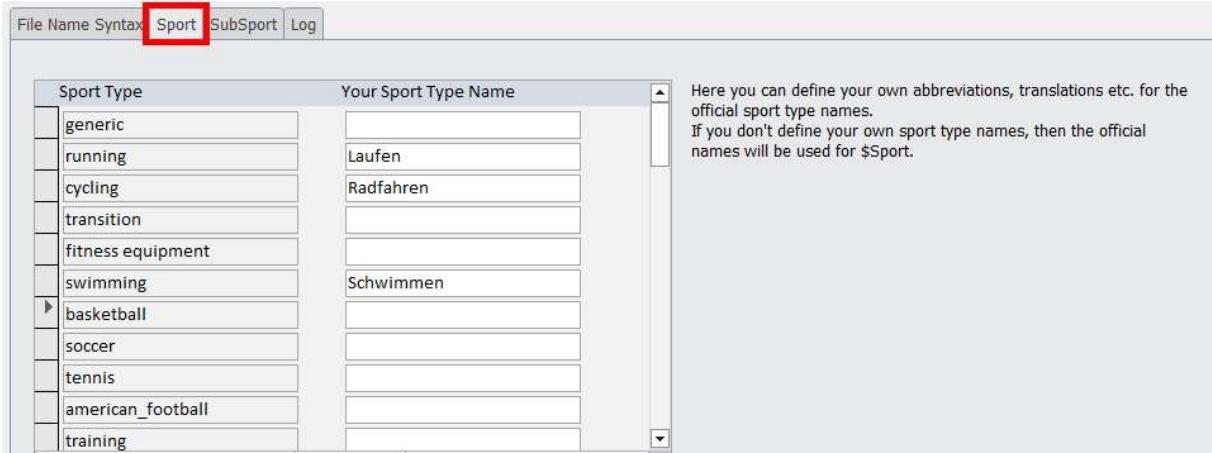

After defining the new file name structure you can simulate the batch process of renaming files or start the actual renaming all of fit/tcx files in the specified file folder:

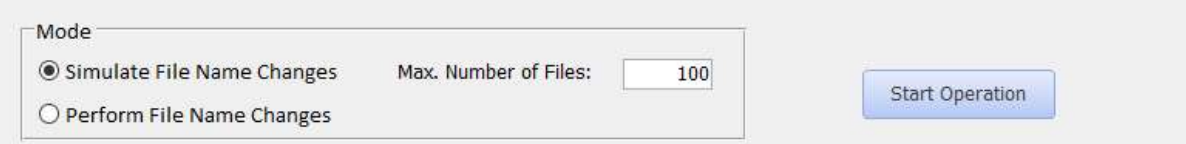

In both modes you will see the result of the process on register page "Log":

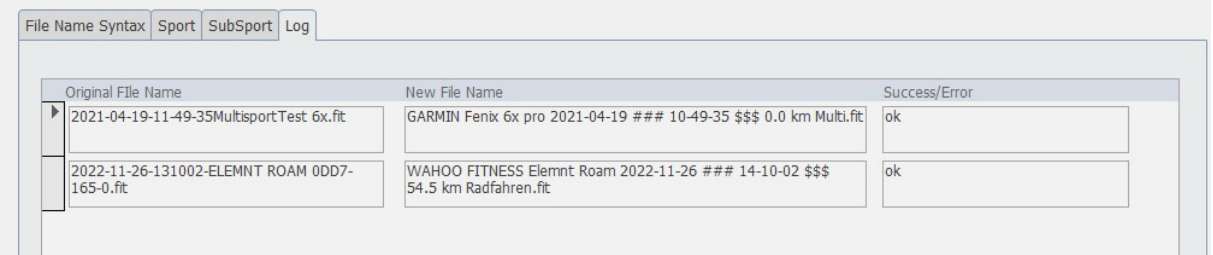

If all this sounds interesting to you: please download the latest update version from https://www.fitfilerepairtool.info/download/ and check it out.

I'm looking forward to your reactions!

Mathias Krallmann